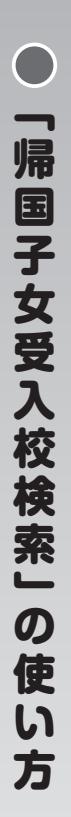

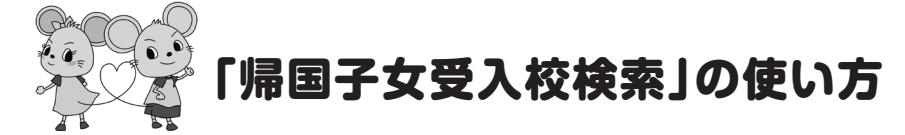

「帰国子女受入校検索」では、『帰国子女のための学校便覧 2022』のデータをもとに、 帰国子女受入校の情報を学校名、都道府県、男女区分、設立区分、受入区分、寮の有無 等の条件で検索できます。さらに、JOES 学校会員につきましては、学校からのメッセー ジや動画などをご覧いただけます。

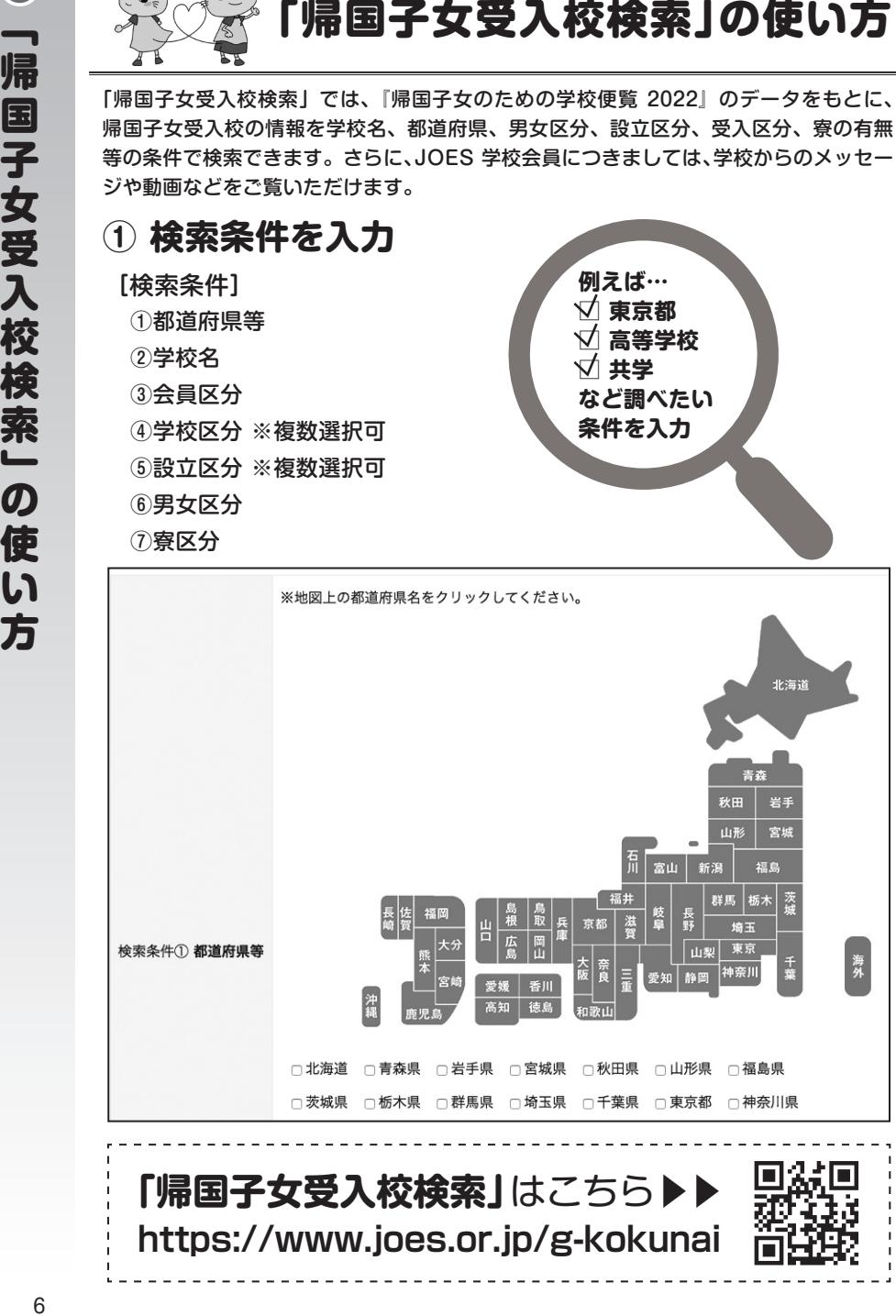

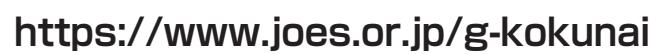

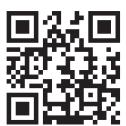

## **② 検索結果の学校名をクリック**

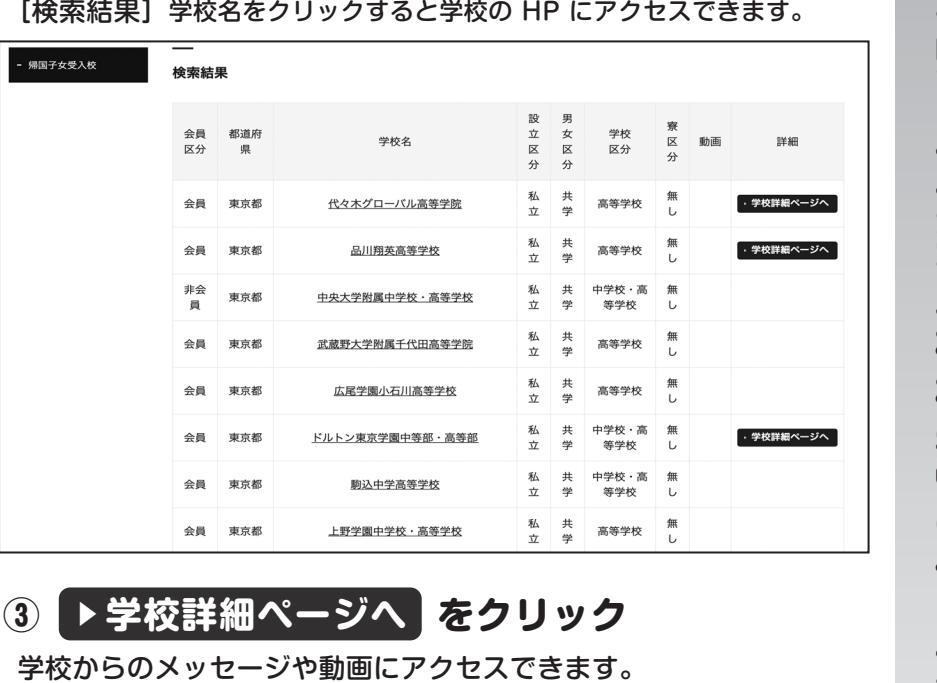

## <mark>③</mark> ▶学校詳細ページへ <mark>をクリック</mark>

学校からのメッセージや動画にアクセスできます。 (学校詳細ページは JOES 学校会員のみ掲載しています)

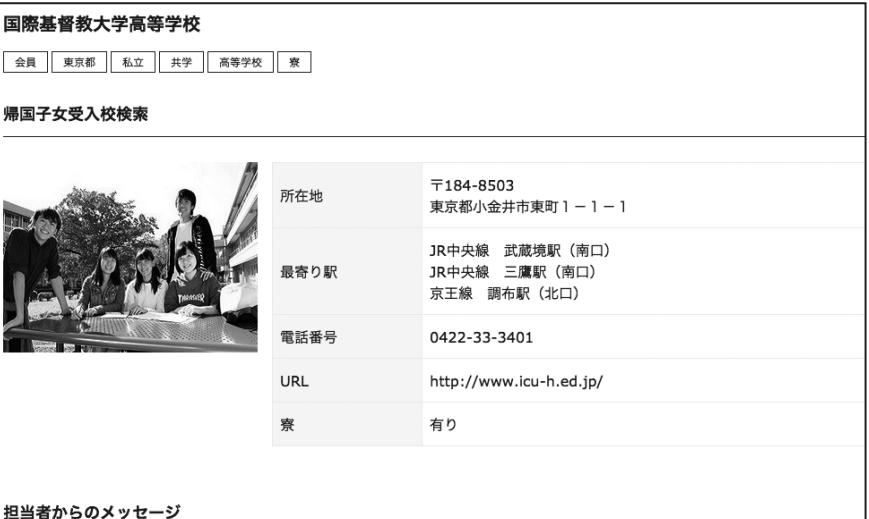

ICU高校は、「帰国生受入れを主たる目的とする高校」です。海外での貴重な生活経験や学びを自身のアイデンティティの大切な一部 として育むことができるよう、帰国生が3分の2集まる環境の中で、伸びやかにすごしてほしいと願います。海外での日々をご家族や友 人と豊かに楽しみつつ、目の前の学習環境に全力で取り組んでほしいと願い、帰国生徒入試の中心は、中学三年間の学びを総合的に評 価する「書類審査」の形式です。